أ.ابتسام أبكر

sem5

Lec12

# **Stack and Procedures Operations**

#### **Contents of Lecture**

- Stack
- Defining and Using Procedures
- **\*** EXERCISES

#### **References for this lecture**

Assembly Language for x86 Processors (7th Edition). Chapter 5, Procedures

#### **Stack:**

- ❖ A stack data structure follows the same principle as a stack of plates: New values are added to the top of the stack, and existing values are removed from the top.
- ❖ A stack is also called a LIFO structure (Last-In, First-Out) because the last value put into the stack is always the first value taken out.
- ❖ Following figure show Stack of plates.

| 10 | top      |
|----|----------|
| 10 |          |
| 9  | )        |
| 8  |          |
| 7  |          |
| 6  |          |
| 5  |          |
| 4  |          |
| 3  |          |
| 2  |          |
| 1  | → bottom |
|    |          |

## **Runtime Stack**

- ❖ The runtime stack is a memory array managed directly by the CPU, using the SP register, known as the stack pointer register.
- ❖ The **SP** register holds a 16-bit offset into some location on the stack. **SP** always points to the last value to be added to or pushed on the top of stack.
- ❖ We rarely manipulate **SP** directly; instead, it is indirectly modified by instructions such as CALL, RET, PUSH, and POP.

Lec12

❖ To demonstrate, let's begin with a stack containing one value. In next Figure, the **SP** (stack pointer) contains hexadecimal 1000, the offset of the most recently pushed value (0006). In our diagrams, the top of the stack moves downward when the stack pointer decreases in value

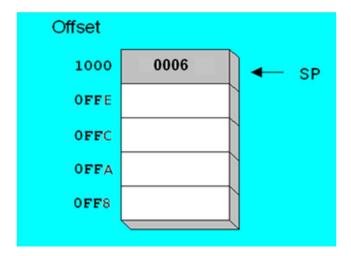

- ❖ Each stack location in above figure contains 16 bits, which is the case when a program is running in 16-bit mode.
- ❖ In 16-bit real-address mode, the SP register points to the most recently pushed value and stack entries are typically 16 bits long.

# **PUSH Operation:**

- ❖ A 16-bit push operation decrements the stack pointer by 2 and copies a value into the location in the stack pointed to by the stack pointer.
- Next figure shows the effect of pushing 00A5 on a stack that already contains one value (0006).
- ❖ *Notice that* the SP register always points to the top of the stack.
- Arr Before the push, SP = 1000h; after the push, SP = 0FFEh.
- Next figure shows the same stack after pushing a total of four integers.
- **❖** Syntax:

PUSH source-16bits

Where:

PUSH reg/mem16 PUSH reg/mem32 PUSH imm32

❖ A 16-bit push operation copies a value from source variable or register into the location pointed to by the stack pointer then decrements the stack pointer by 2

Lec12

sem5

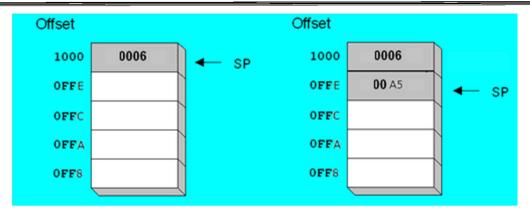

❖ Stack, after Pushing 0001 and 0002

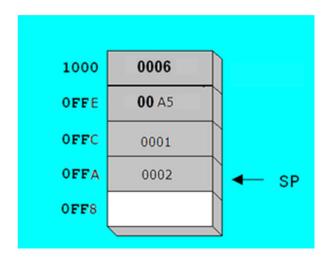

# **POP Operation:**

- ❖ A pop operation removes a value from the stack.
- ❖ After the value is popped from the stack, the stack pointer is incremented (by the stack element size) to point to the next highest location in the stack.
- ❖ Next figure shows the stack before and after the value 0002 is popped.
- **Syntax:**

POP destination-16bits

Where:

POP reg/mem16

POP reg/mem32

❖ A 16-bit pop operation copies a value into the destination variable or register then incremented stack pointer by 2.

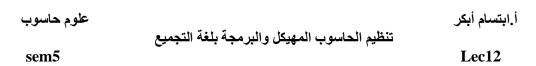

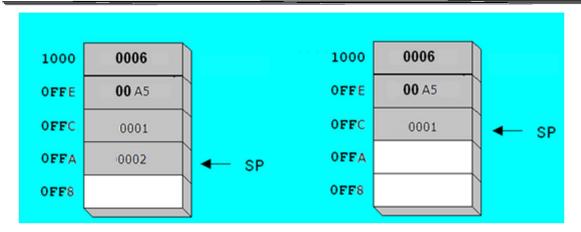

# **Example:**

By using stack write a program asks user to enter string of letter until press enter, program print the string inverse.

# **Code:**

أ.ابتسام أبكر

sem5

Lec12

# **Defining and Using Procedures:**

- ❖ It is useful to divide programs into subroutines. A complicated problem is usually divided into separate tasks before it can be understood, implemented, and tested effectively.
- ❖ In assembly language, we typically use the term procedure to mean a subroutine. In other languages, subroutines are called methods or functions.

## **Creating Procedures**

- ❖ We can define a procedure as a named block of statements that ends in a return statement.
- ❖ A procedure is declared using the PROC and ENDP directives.
- ❖ It must be assigned a name (a valid identifier).
- ❖ When you create a procedure other than your program's startup procedure, end it with a RET instruction. RET forces the CPU to return to the location from where the procedure was called

#### **❖** Syntax:

```
P-name PROC
Statement/s
ret
P-name ENDP
```

• Following is an assembly language procedure named sample:

```
sample PROC
.
.
ret
sample ENDP
```

❖ Each program contains a procedure named main, main procedure can contain RET or not:

```
main PROC . . ret main ENDP
```

sem5

Lec12

### **CALL and RET Instructions:**

- ❖ The CALL instruction calls a procedure by directing the processor to begin execution at a new memory location.
- ❖ The procedure uses a RET (return from procedure) instruction to bring the processor back to the point in the program where the procedure was called.
- ❖ The CALL instruction pushes its return address on the stack and copies the called procedure's address into the instruction pointer.
- ❖ When the procedure is ready to return, its RET instruction pops the return address from the stack into the instruction pointer.
- ❖ In 16-bit mode, the CPU executes the instruction in memory pointed to by IP (instruction pointer register).
- ❖ Main That; the CALL instruction calls a procedure by
  - ✓ pushes offset of next instruction on the stack
  - ✓ copies the address of the called procedure into IP
- ❖ And; the RET instruction returns from a procedure
  - ✓ pops top of stack into IP

# **Example:**

By using procedure and stack write a program asks user to enter string of letter until press enter, program print the string inverse.

#### Code:

```
.model small
.stack
.data
.code
main proc
                ax,@data
          mov
          mov
               ds,ax
          call
               p
                ah,4ch
          mov
                21h
          int
main endp
```

sem5

Lec12

```
p PROC
       xor
              cx,cx
       top:
                     ah,1h
              mov
                     21h
              int
                     al,0dh
              cmp
              je
                     pri
              push
                     ax
              inc
                     cx
              jmp
                     top
       pri:
                     ah,2h
              mov
                     dl,0dh
              mov
              int
                     21h
                     dl,0ah
              mov
              int
                     21h
       print:
                     dx
              pop
                     ah,2h
              mov
              int
                     21h
              loop print
       ret
p endp
end
```

# **EXERCISES**

# (Write the following programs by using procedure and logical operations)

1. Write a program ask user to enter a character, then the program print the ASCII code for the character in binary form at the next line and print the number of bits contain the number 1.

#### **Example:**

```
TYPE A CHARACTER : A
THE ASCII CODE OF A IN BINARY IS 01000001
THE NUMBER OF 1 BITS IS 2
```

sem5

Lec12

2. Write a program ask user to enter a character, then the program print the ASCII code for the character in hexadecimal form at the next line. Then the program ask user again, again and again until user press enter without enter a character.

#### Example:

TYPE A CHARACTER: 7

THE ASCII CODE OF 7 IN HEX IS: 37

TYPE A CHARACTER : A

THE ASCII CODE OF A IN HEX IS: 41

TYPE A CHARCTER:

**3.** Write a program ask user to enter a hexadecimal number with four characters at maximum. In next line program print the number at binary form. If user enter out of the range of hexadecimal number; program ask user to enter again.

#### **Example:**

TYPE A HEX NUMBER (0000 - FFFF) : xa ILLEGAL HEX DIGIT, TRY AGAIN; 1ABC IN BIRARY IT IS 000110101111100

**4.** Write a program ask user to enter a binary number with 16bits at maximum. In next line program print the number at hexadecimal form. If user enters number not binary number (not 0 or 1); program ask user to enter again.

#### **Example:**

TYPE A BINARY NUMBER UB TO 16 DIGITS: 112 ILLEGAL BINARY DIGIT, TRY AGAIN: 11100001 IN HEX IT IS: EI

5. Write a program ask user to enter two binary numbers with 8bits at maximum for each one. In next line program print the sum of the two numbers at binary form. If user enters number not binary number (not 0 or 1); program ask user to enter again.

#### **Example:**

TYPE A BINARY NUMBER , UP TO 8 DIGITS : 11001010 TYPE A BINARY NUMBER , UP TO 8 DIGITS : 10011100 THE BINARY SUM IS 0000000101100110

**6.** Write a program ask user to enter decimal numbers until user press enter. In next line program print the sum of the numbers at hexadecimal form. If user enters number not binary number (not 0,1,2,3,...,9); program ask user to enter again.

#### **Example:**

ENTER A DECIMAL DIGIT STRING: 1299843 THE SUM OF THE DIGITS IN HEX IS: 0024